# **Testdaten zur Softwarezertifizierung für das ZE-Modul**

### **Inhaltverzeichnis**

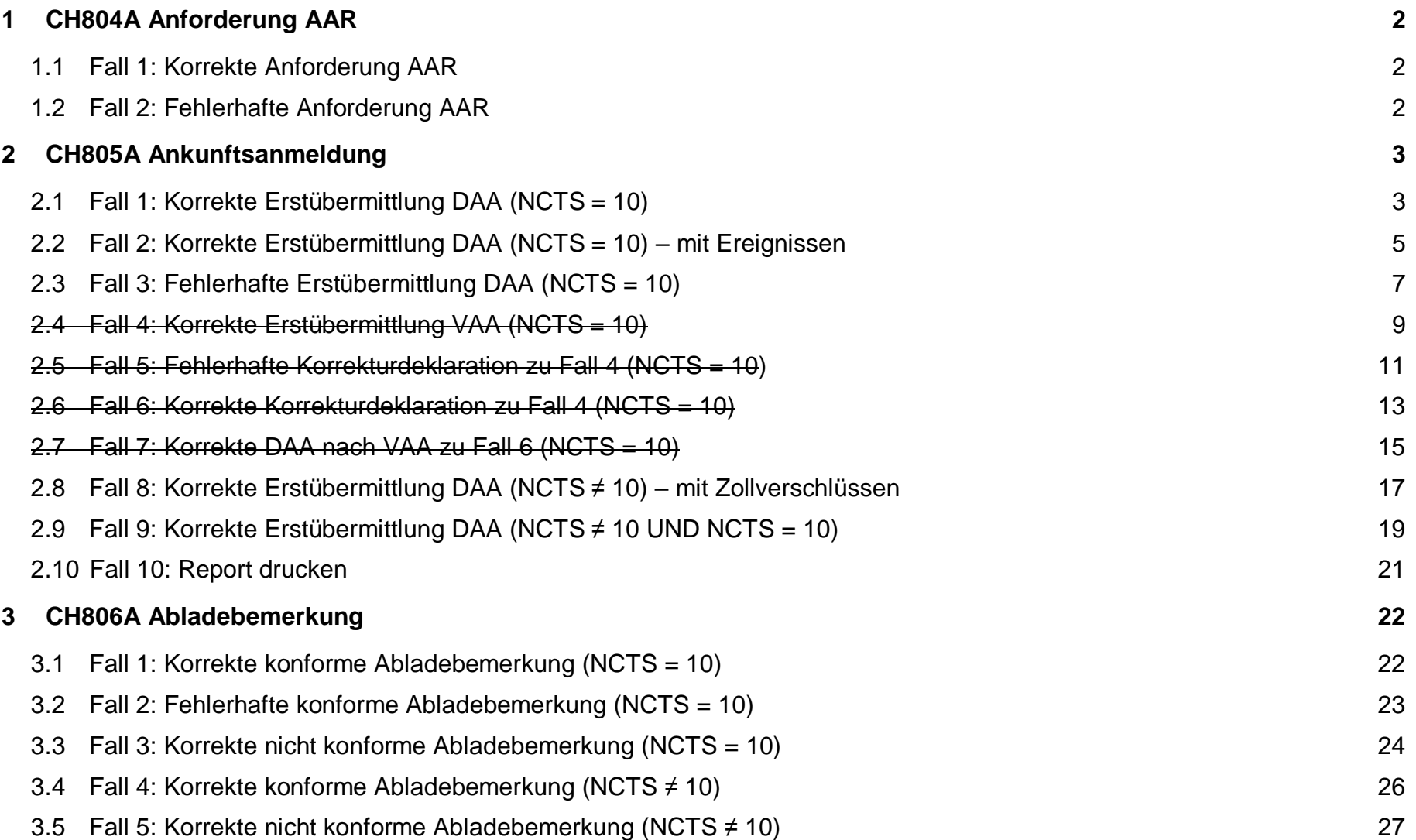

# 1 CH804A Anforderung AAR

#### **1. 1** Fall 1: Korrekte Anforderung AAR

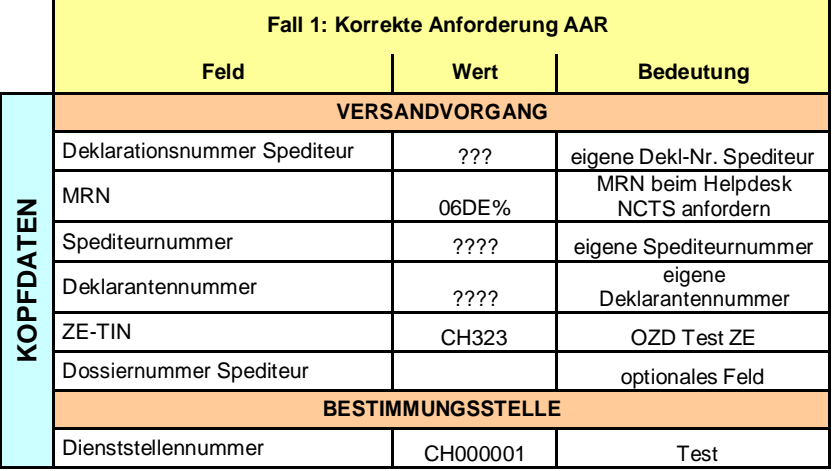

#### **1. 2** Fall 2: Fehlerhafte Anforderung AAR

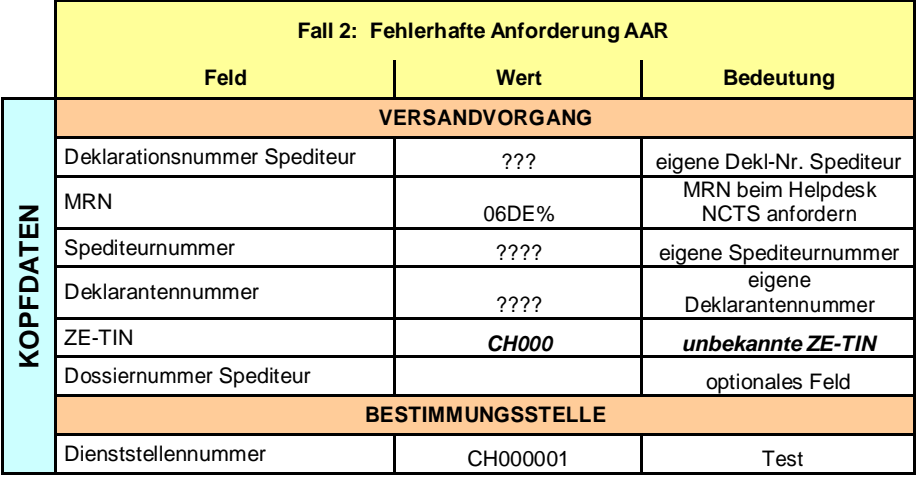

# **2 CH80 5 A A n kunftsa n m e ldung**

#### **2. 1** Fall 1: Korrekte Erstübermittlung DAA (NCTS = 10)

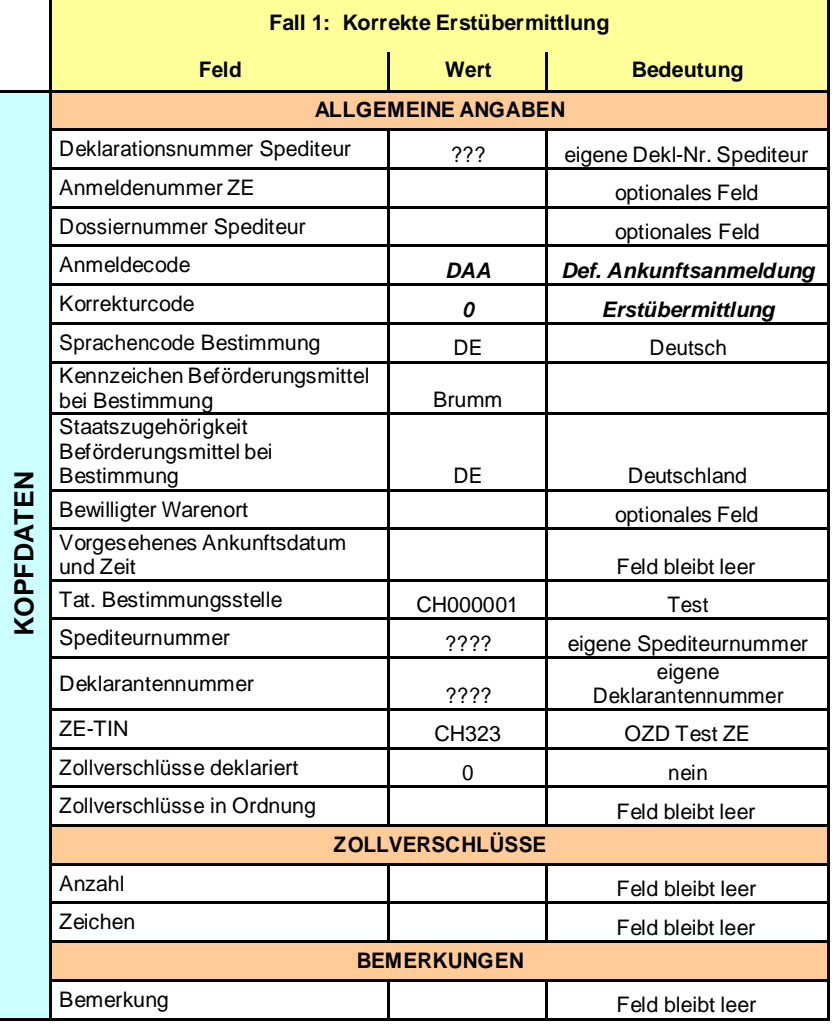

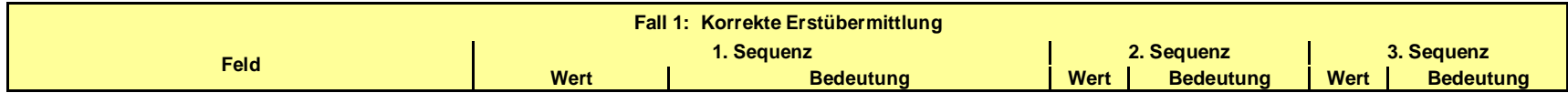

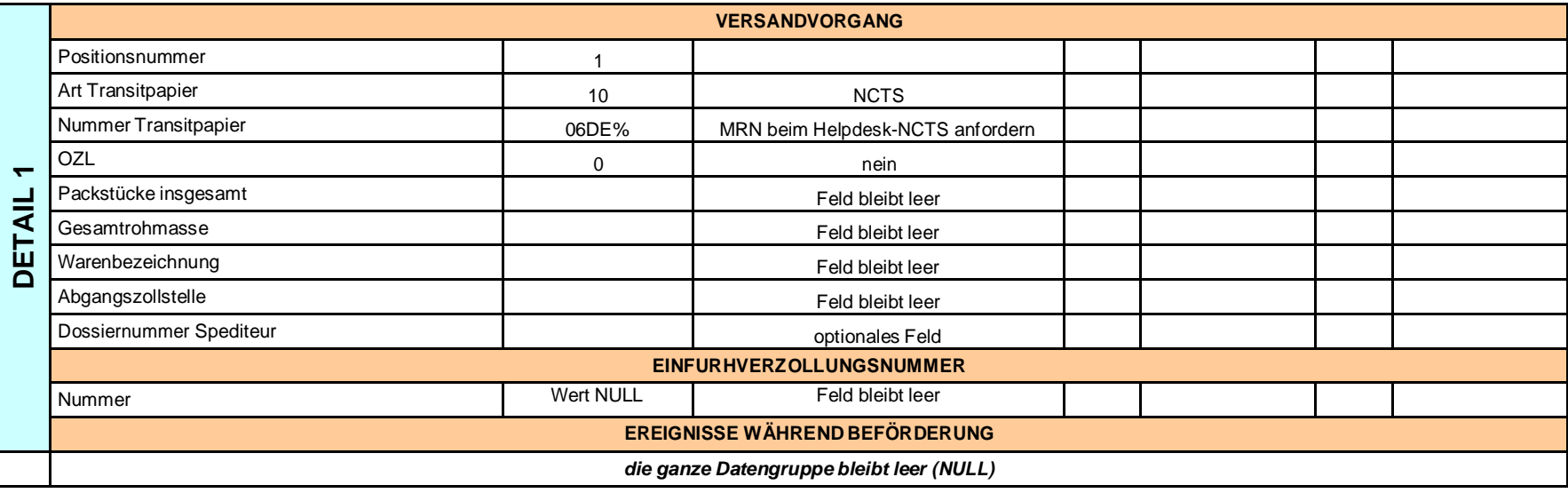

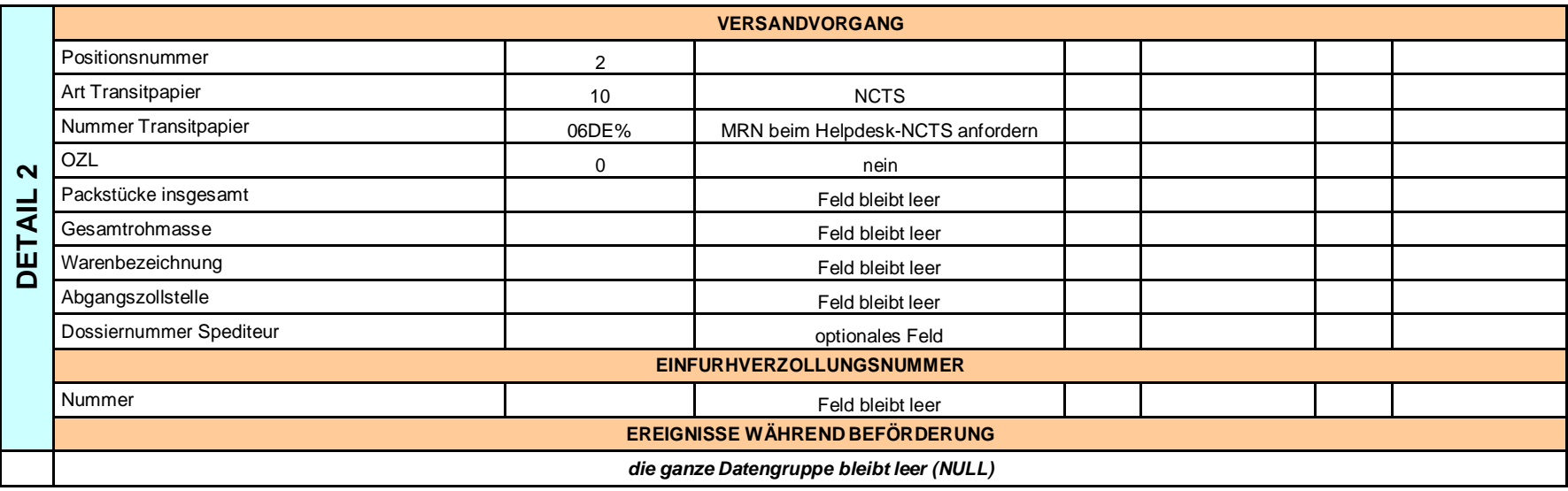

# **2.2 Fall 2: Korrekte Erstübermittlung DAA (NCTS = 10) – mit Ereignissen**

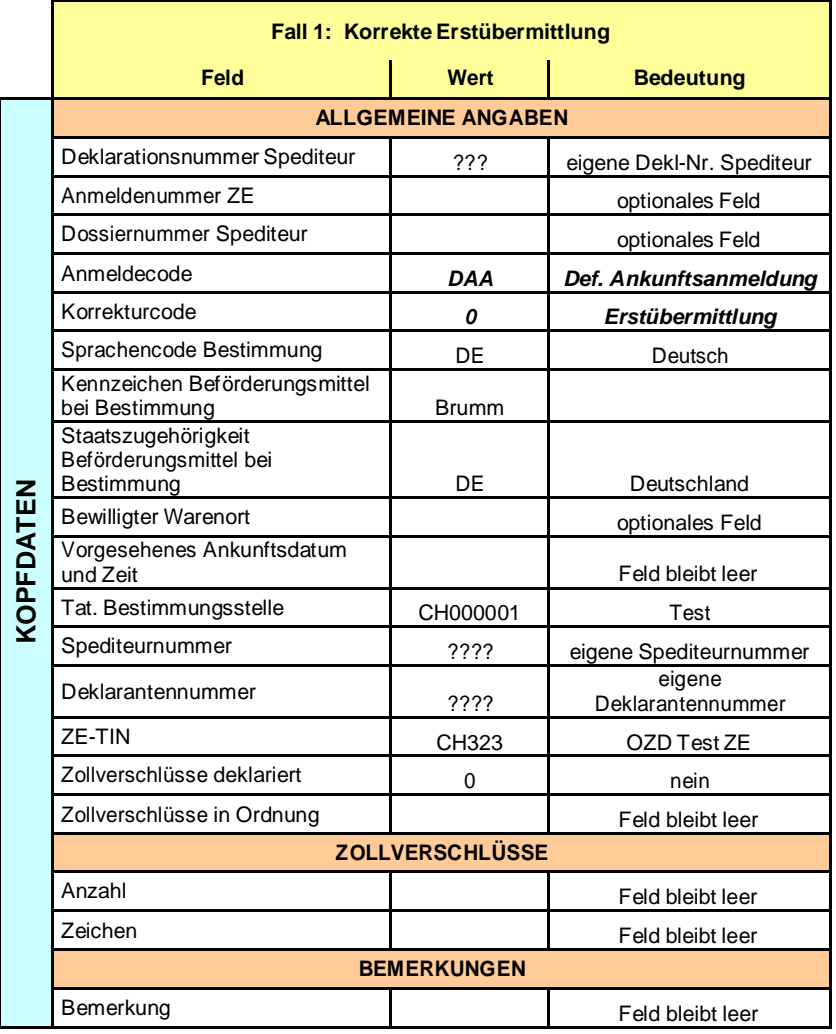

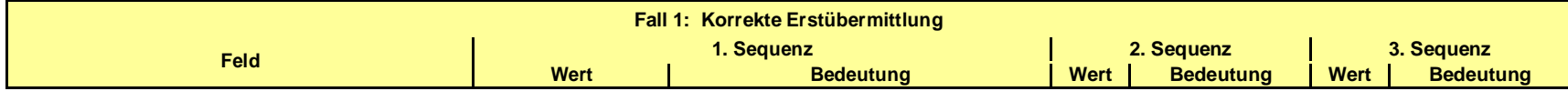

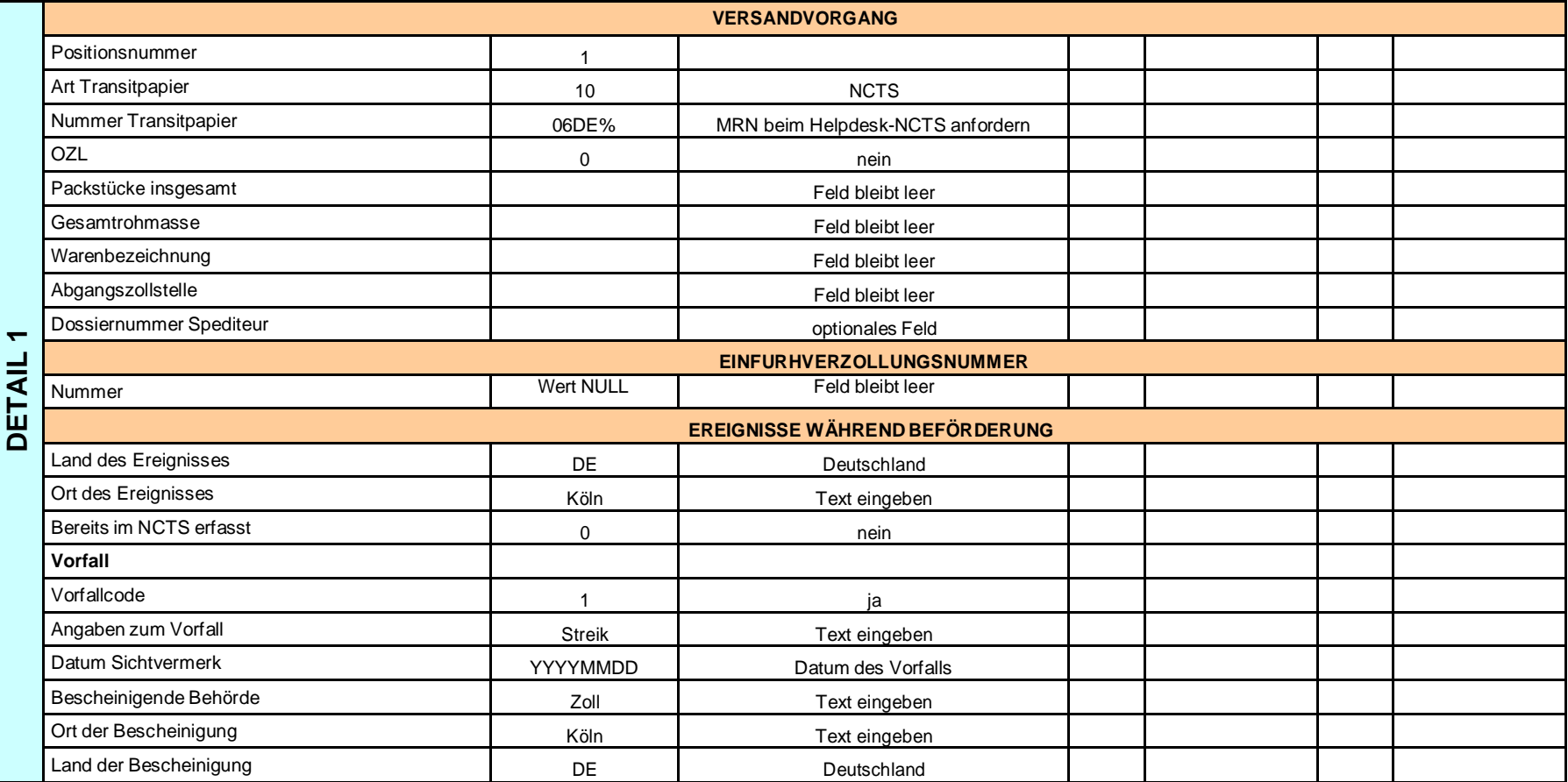

# **2.3 Fall 3: Fehlerhafte Erstübermittlung DAA (NCTS = 10)**

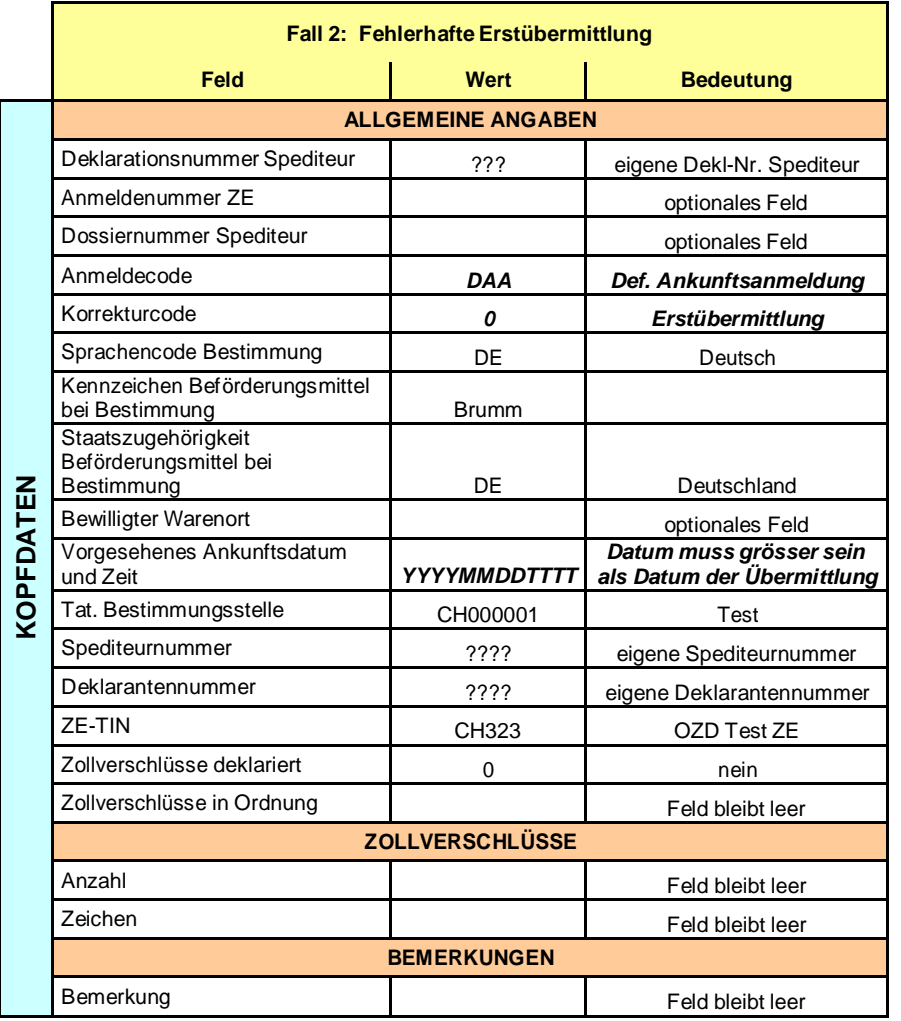

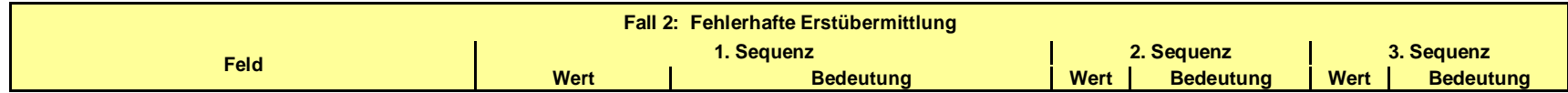

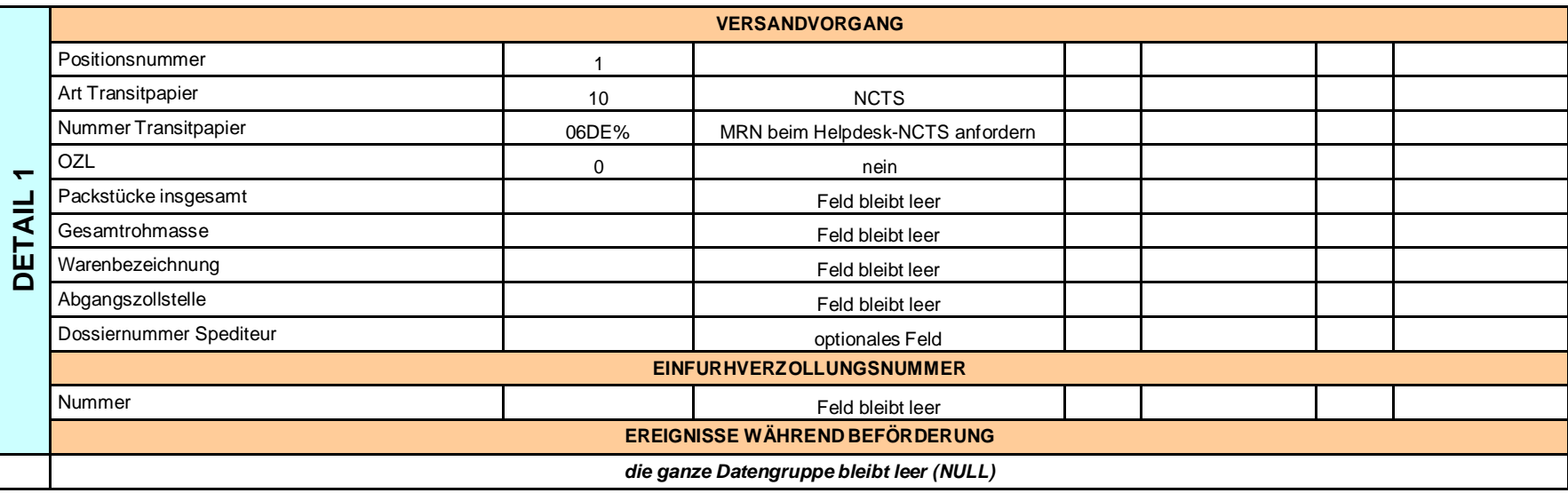

### 2.4 Fall 4: Korrekte Erstübermittlung VAA (NCTS = 10)

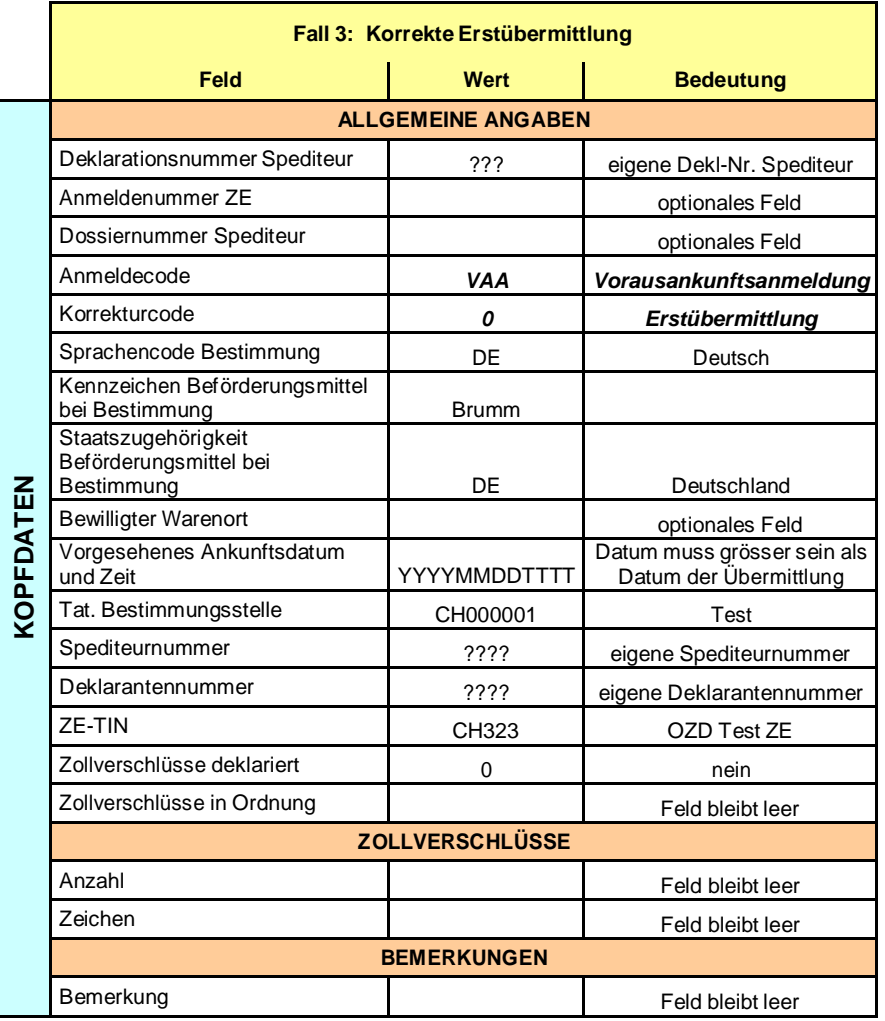

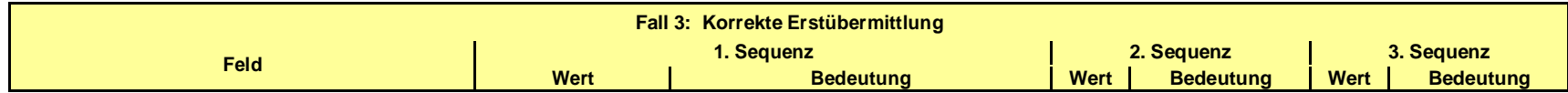

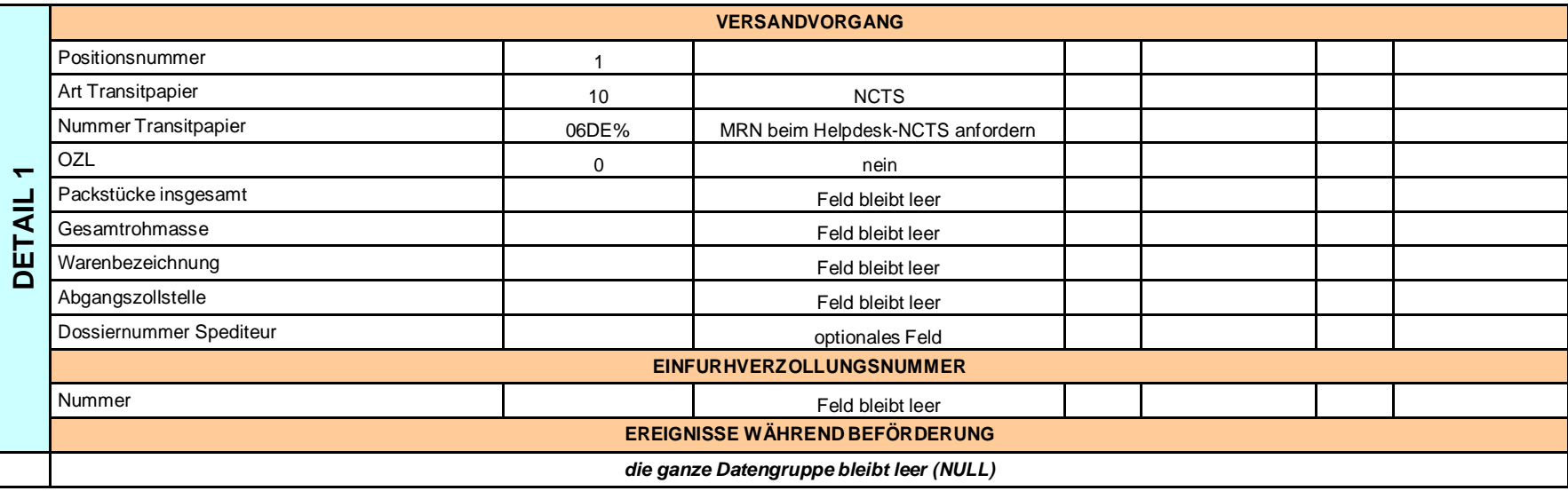

# **2.5 Fall 5: Fehlerhafte Korrekturdeklaration zu Fall 4 (NCTS = 10)**

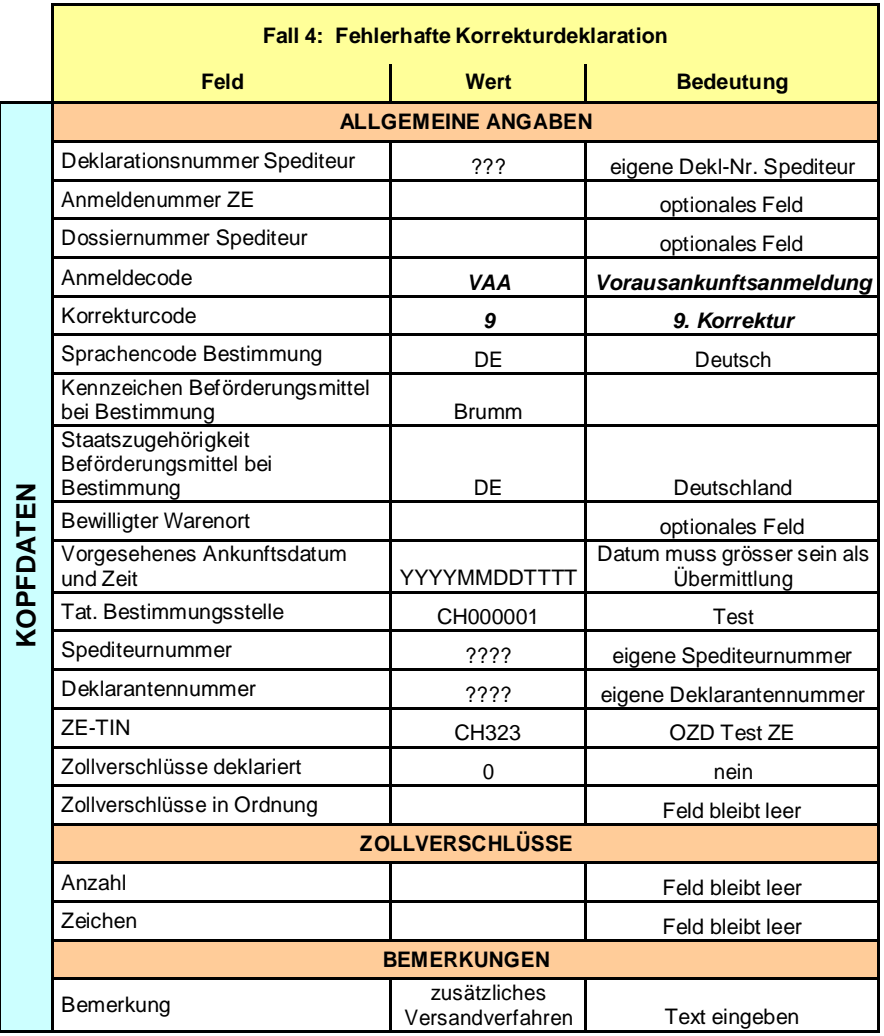

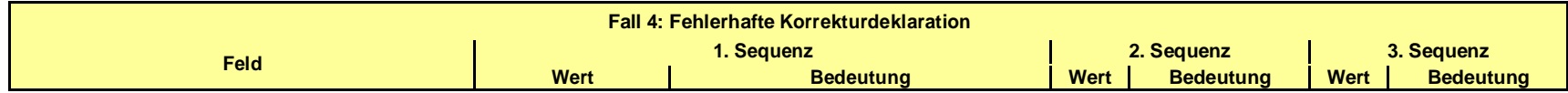

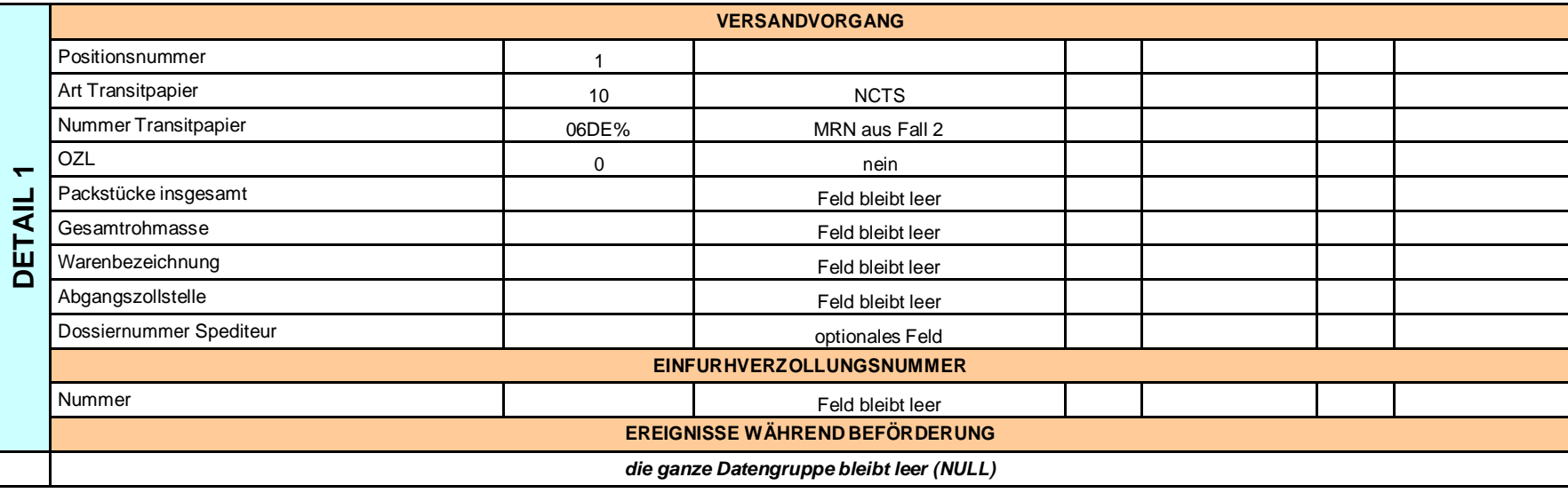

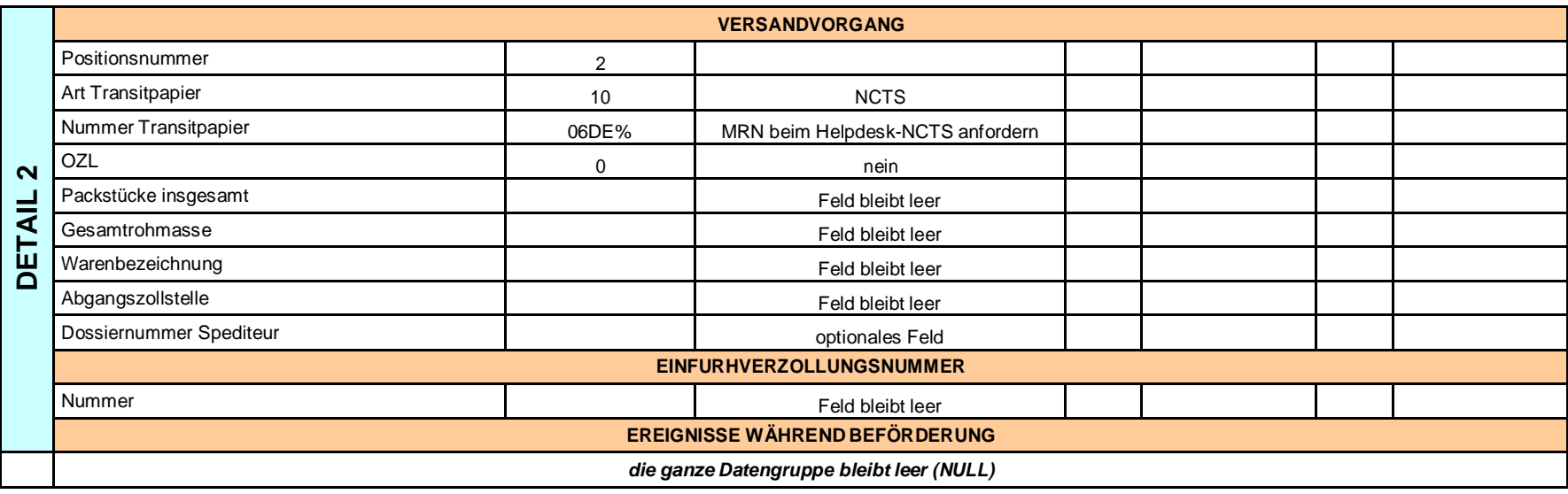

# **2.6 Fall 6: Korrekte Korrekturdeklaration zu Fall 4 (NCTS = 10)**

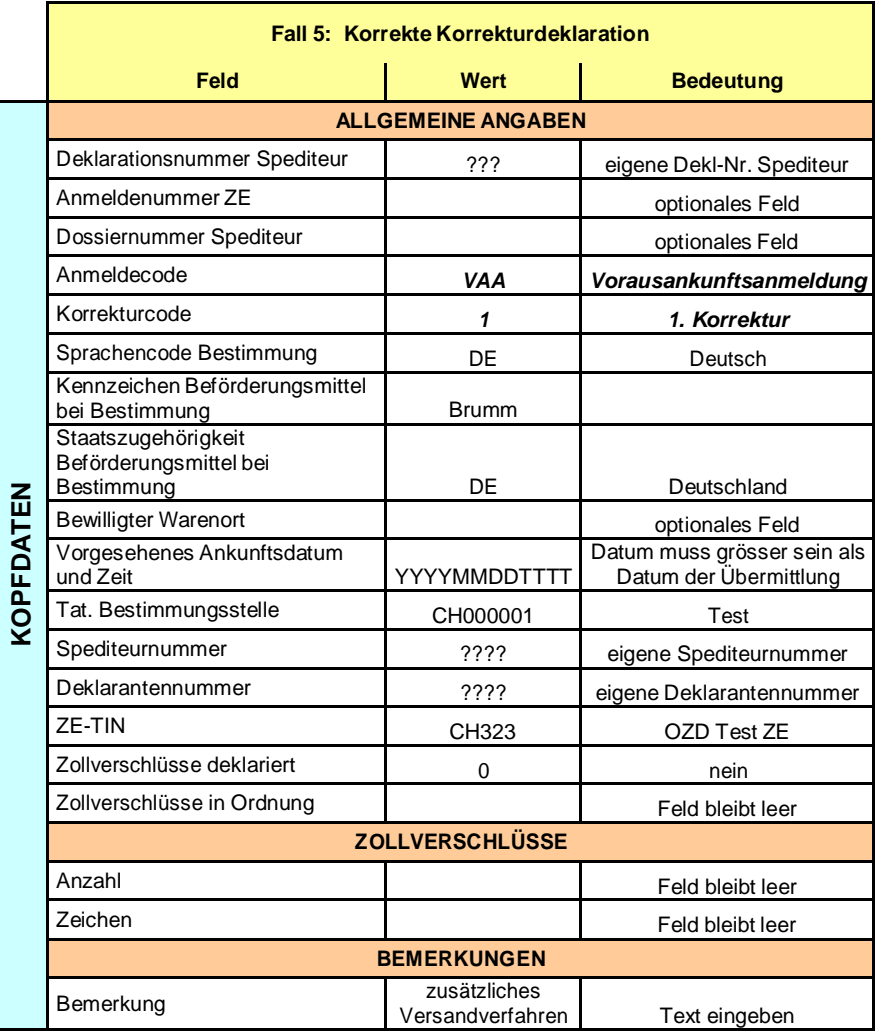

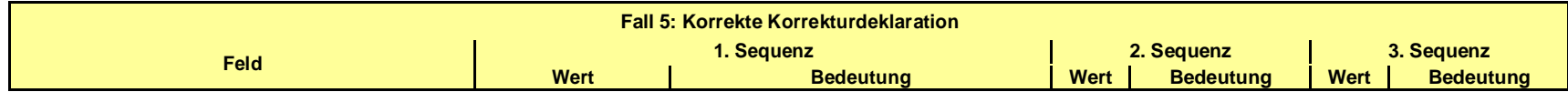

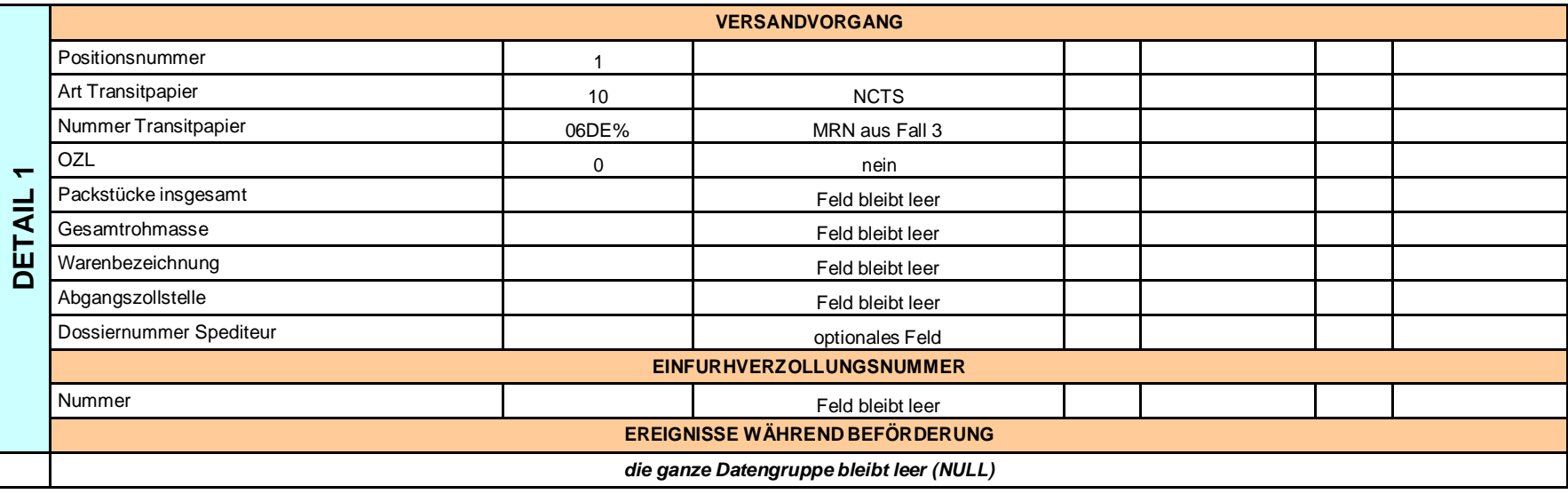

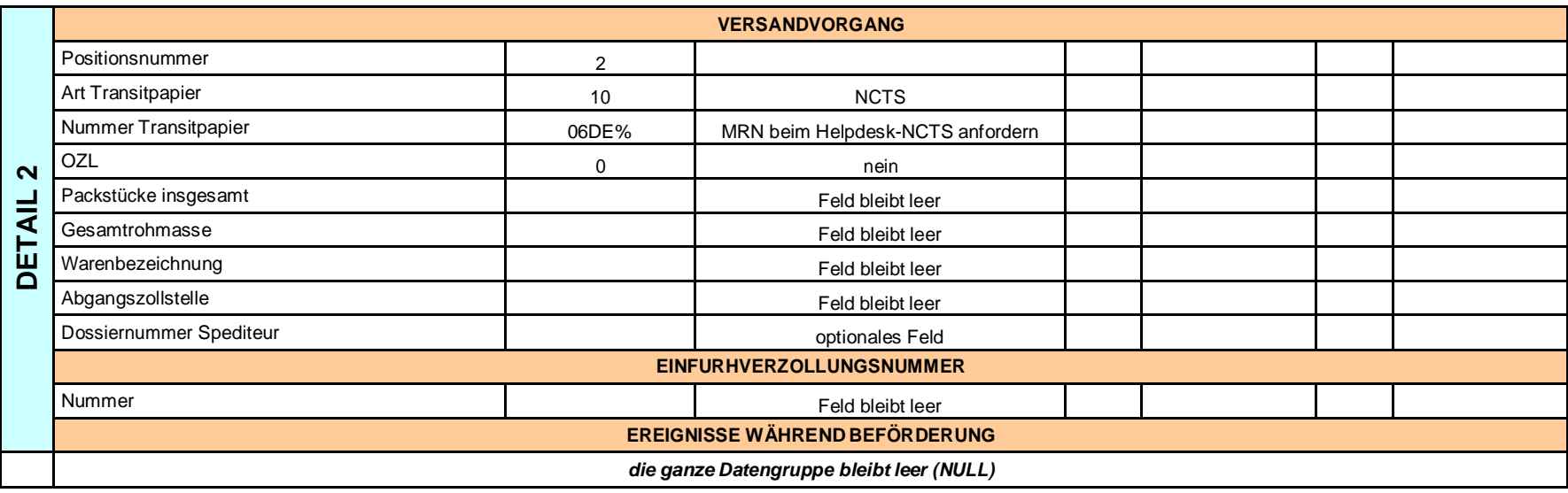

### <u>2.7 Fall 7: Korrekte DAA nach VAA zu Fall 6 (NCTS = 10)</u>

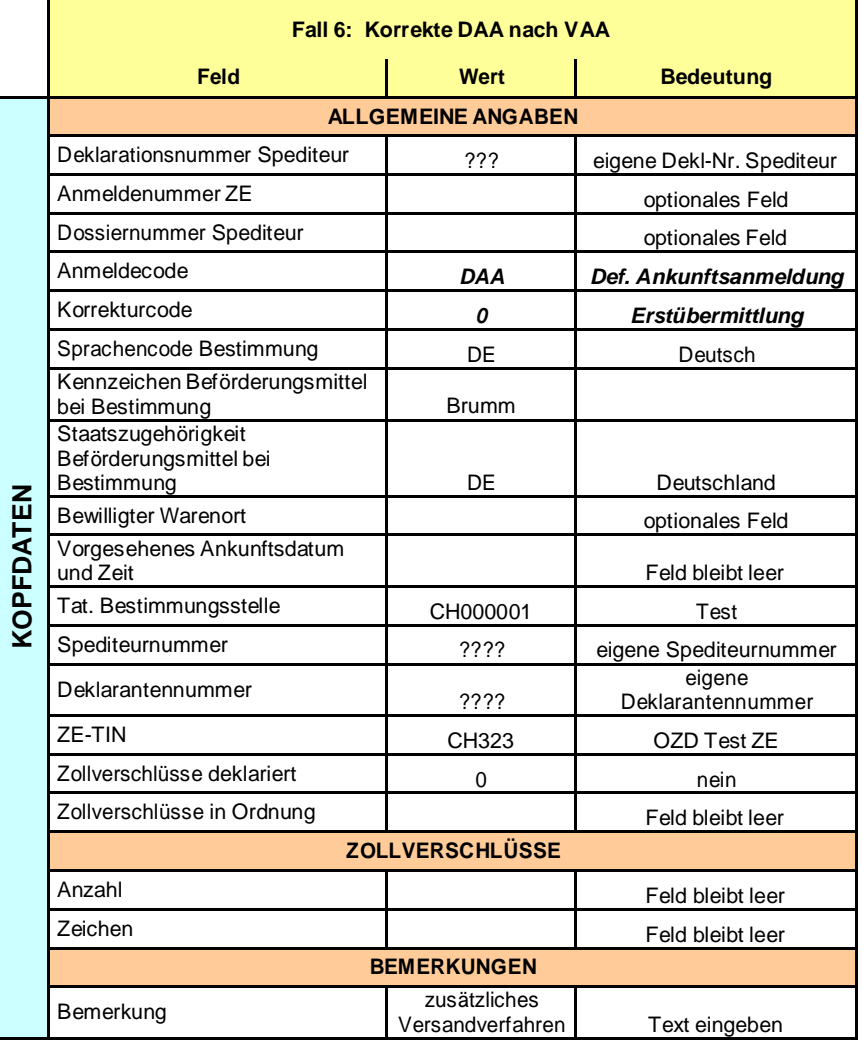

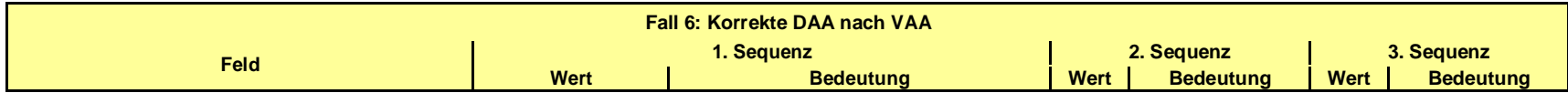

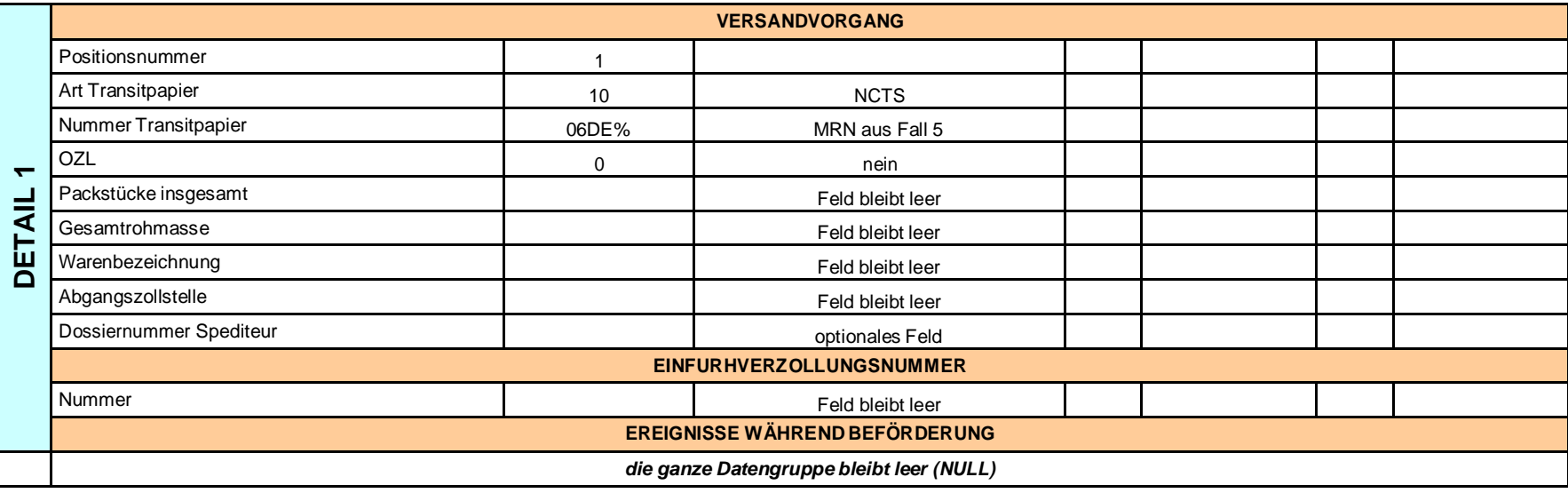

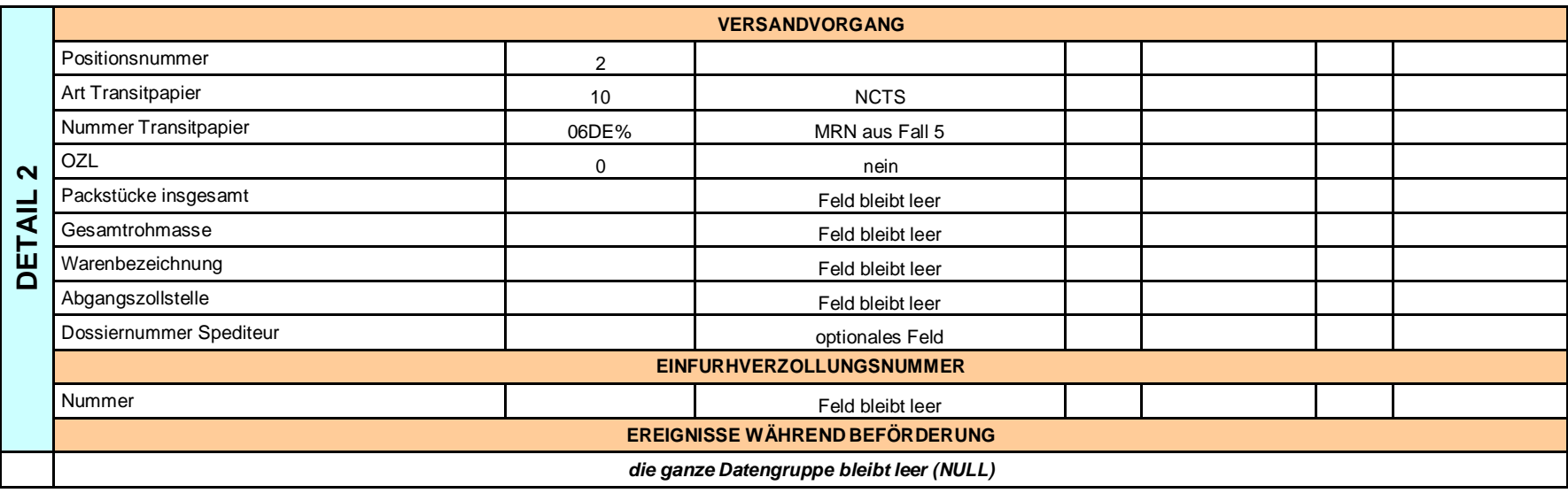

# **2.8 Fall 8: Korrekte Erstübermittlung DAA (NCTS ≠ 10) – mit Zollverschlüssen**

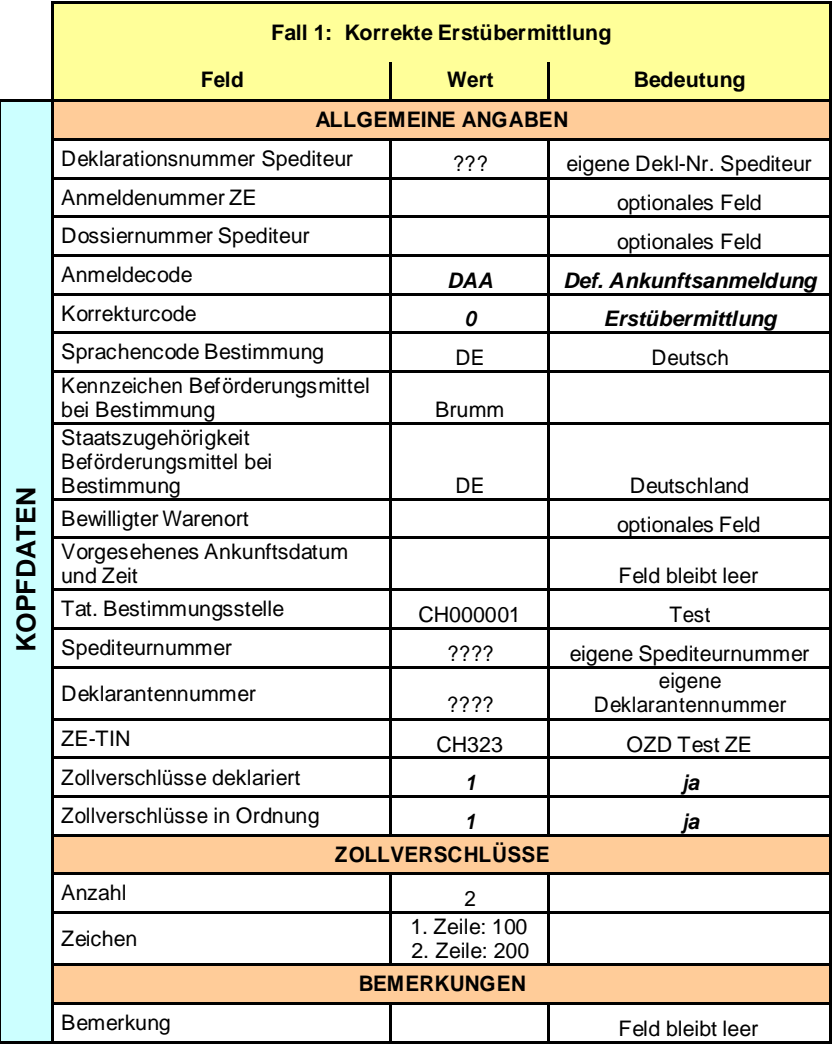

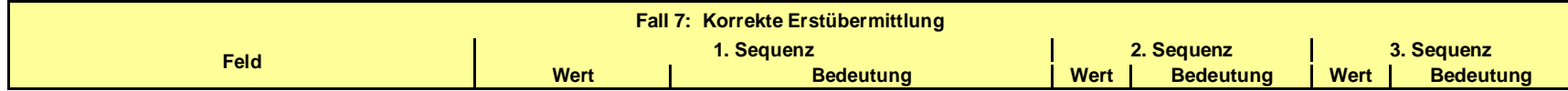

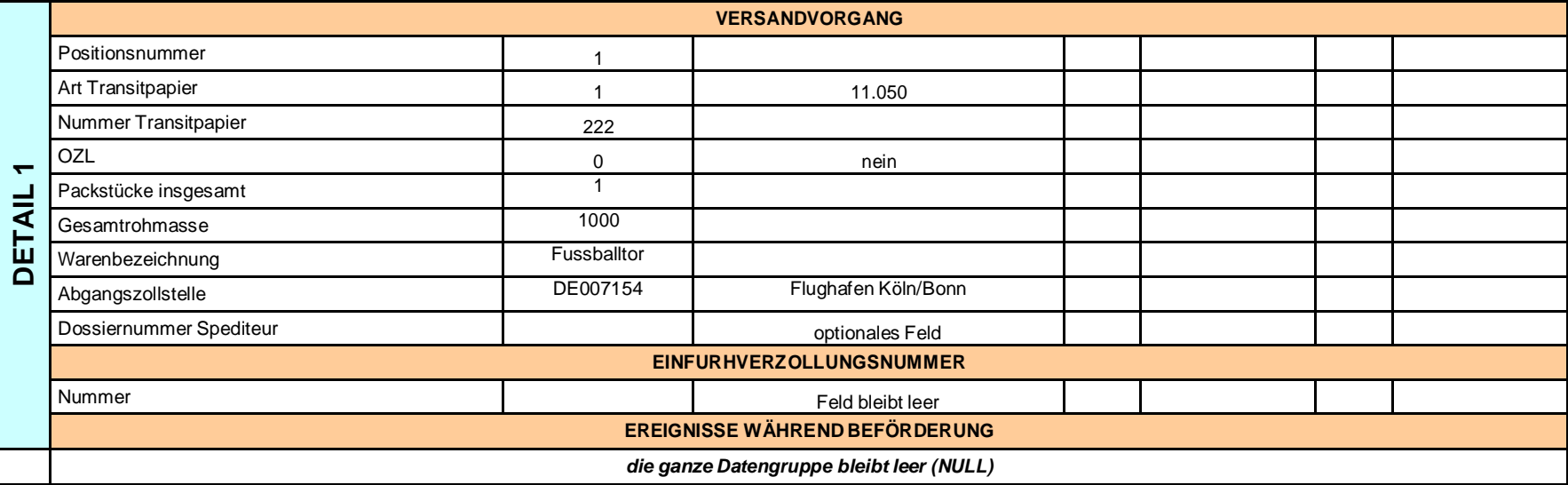

# **2.9 Fall 9: Korrekte Erstübermittlung DAA (NCTS ≠ 10 UND NCTS = 10)**

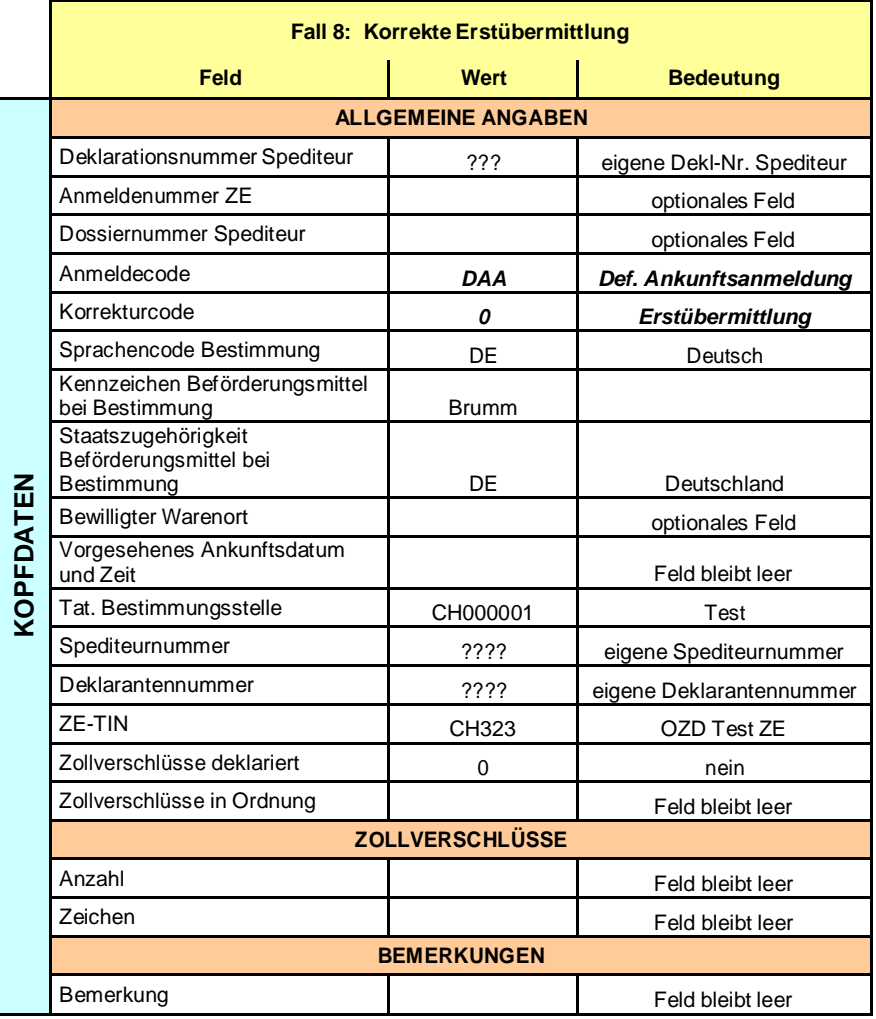

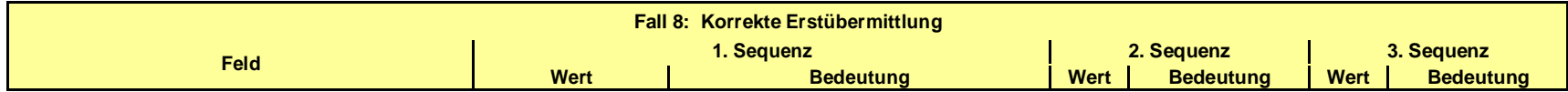

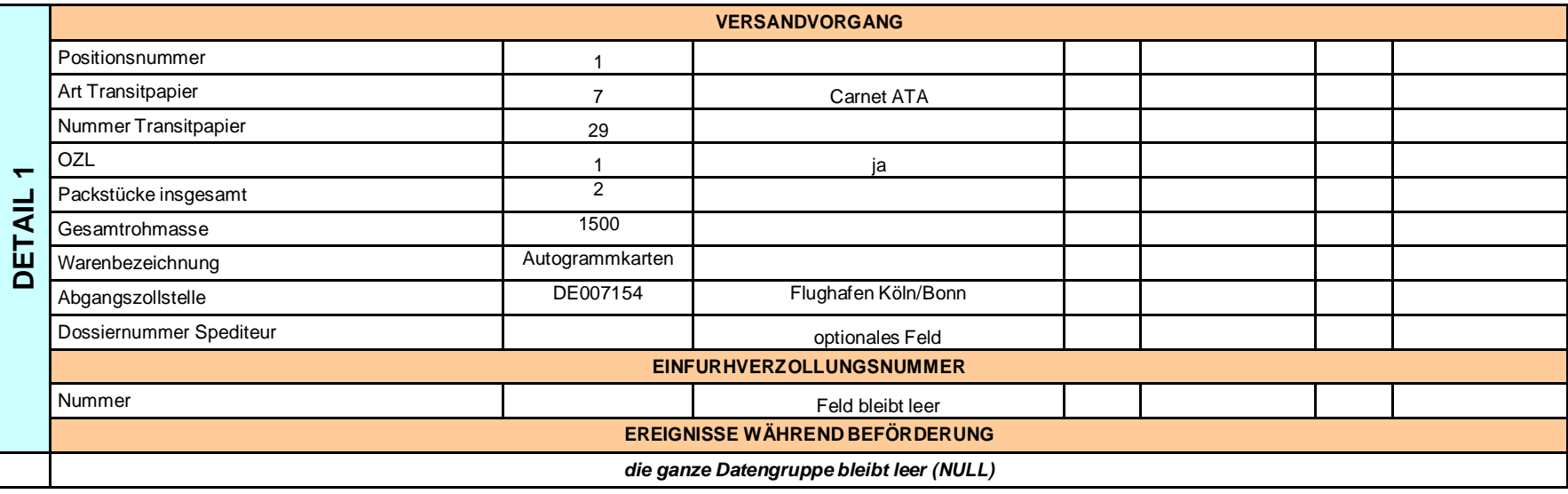

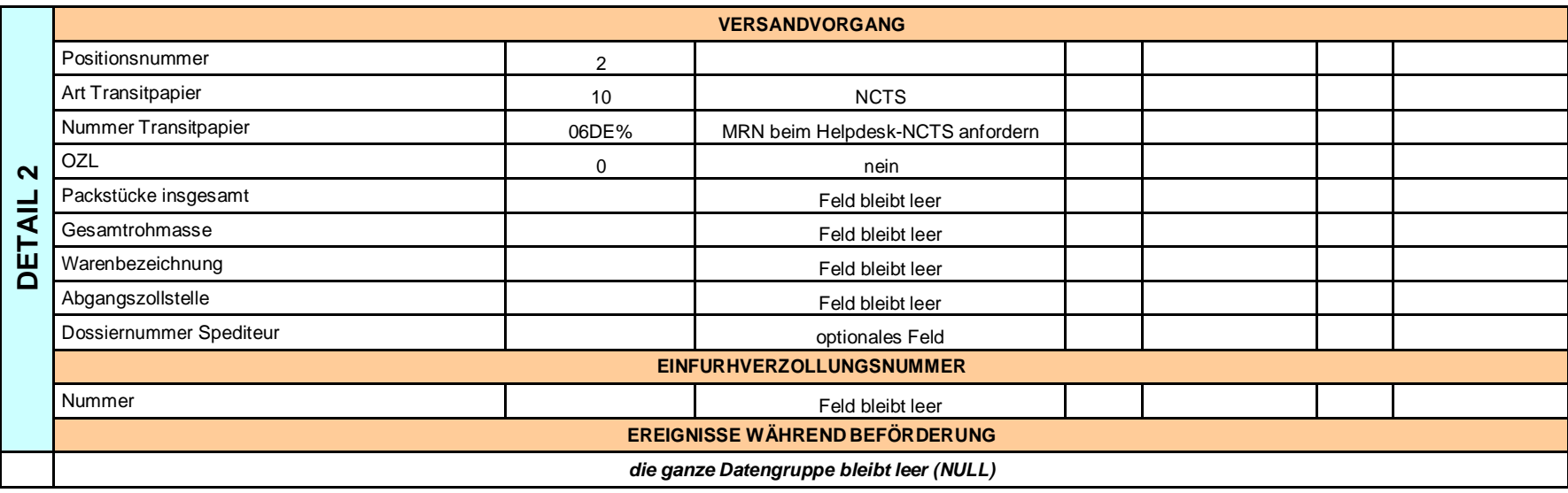

# **2.10 Fall 10: Report drucken**

Der Report der Ankunftsanmeldung von Fall 9 ist auszudrucken und den ZE-Verantwortlichen (Helpdesk-NCTS) zu faxen (FAX-Nr. Fax +41 (0)31 325 06 42) oder via E-Mail (mit zuständigem Ansprechspartner absprechen) zuzustellen.

# **3 CH806A Abladebemerkung**

# **3.1 Fall 1: Korrekte konforme Abladebemerkung (NCTS = 10)**

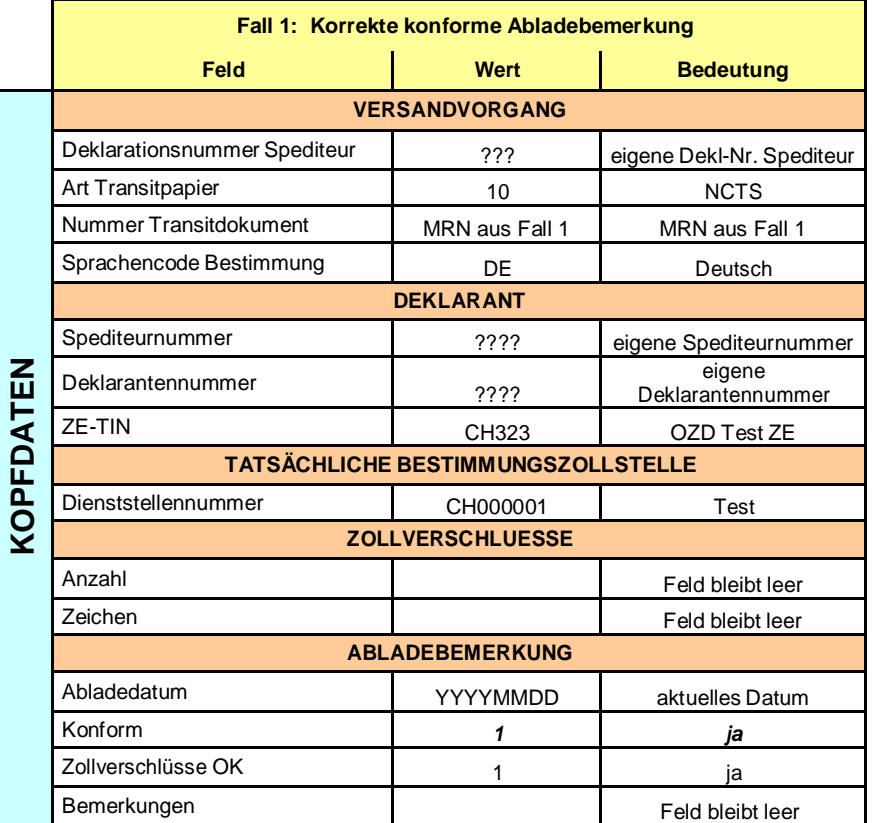

# **3.2 Fall 2: Fehlerhafte konforme Abladebemerkung (NCTS = 10)**

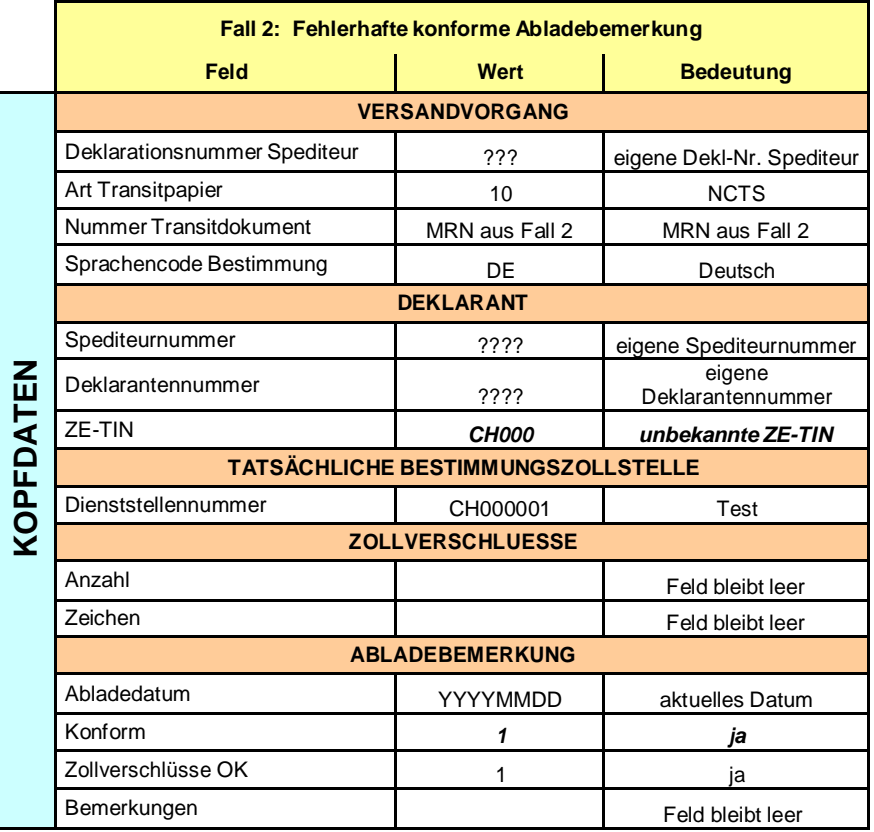

# **3.3 Fall 3: Korrekte nicht konforme Abladebemerkung (NCTS = 10)**

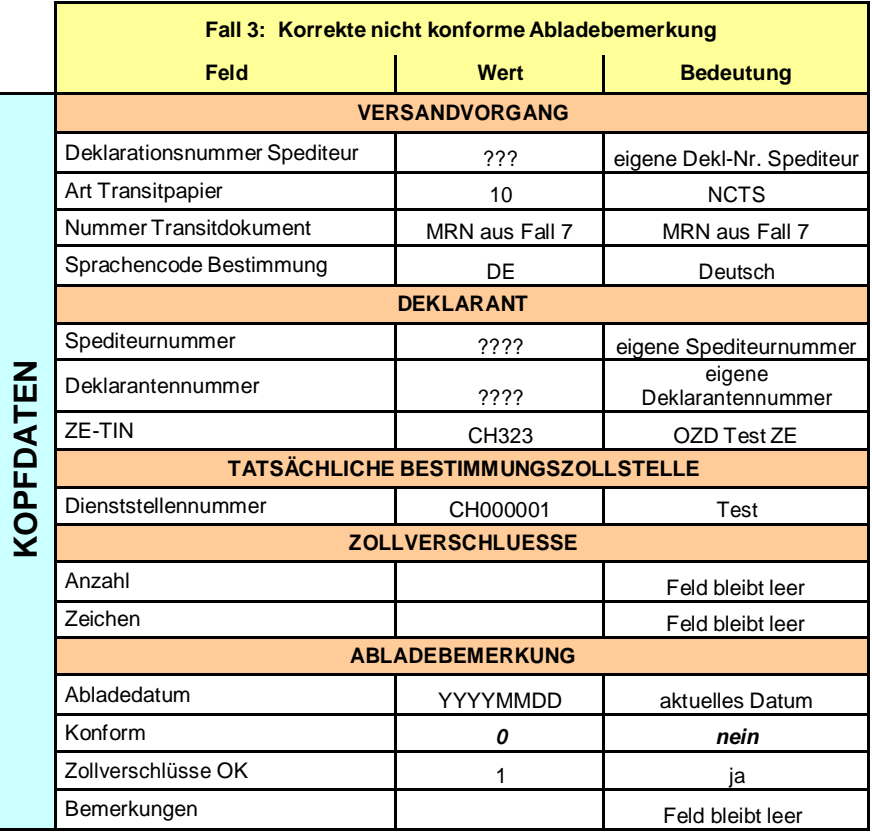

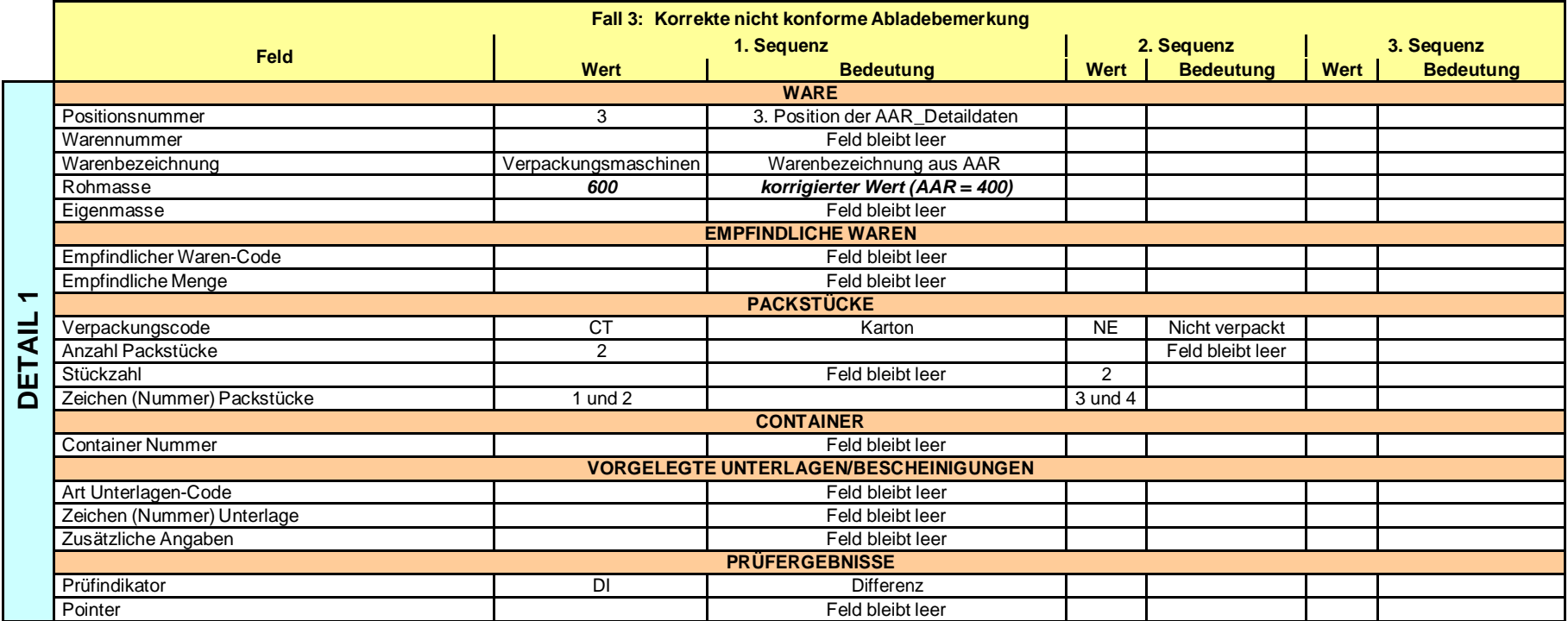

# **3.4 Fall 4: Korrekte konforme Abladebemerkung (NCTS ≠ 10)**

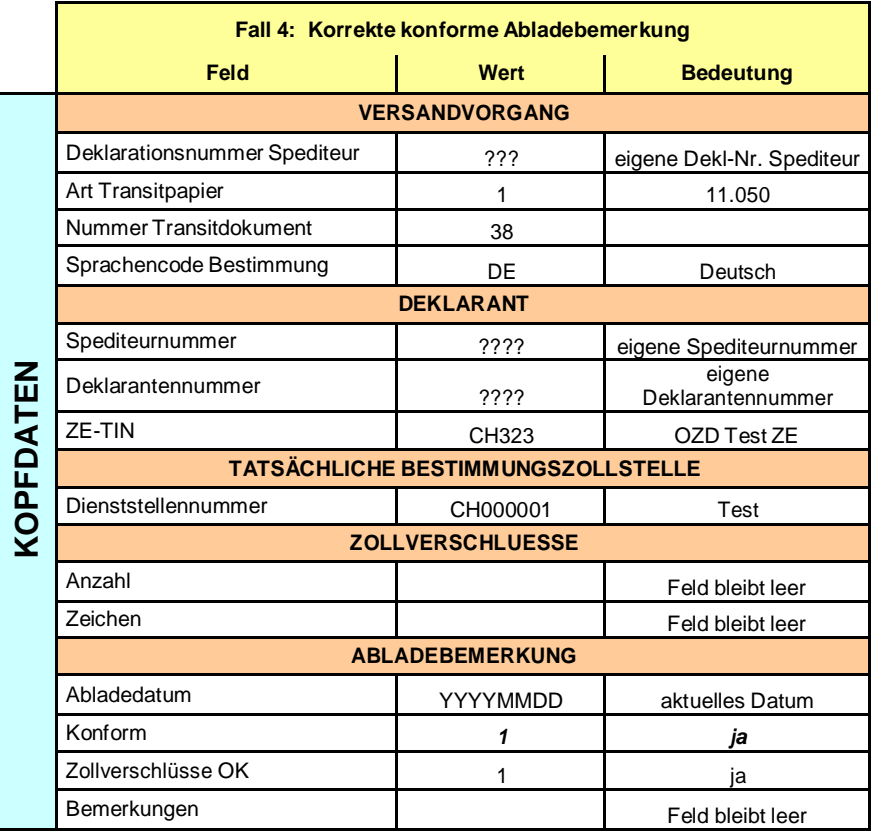

# **3.5 Fall 5: Korrekte nicht konforme Abladebemerkung (NCTS ≠ 10)**

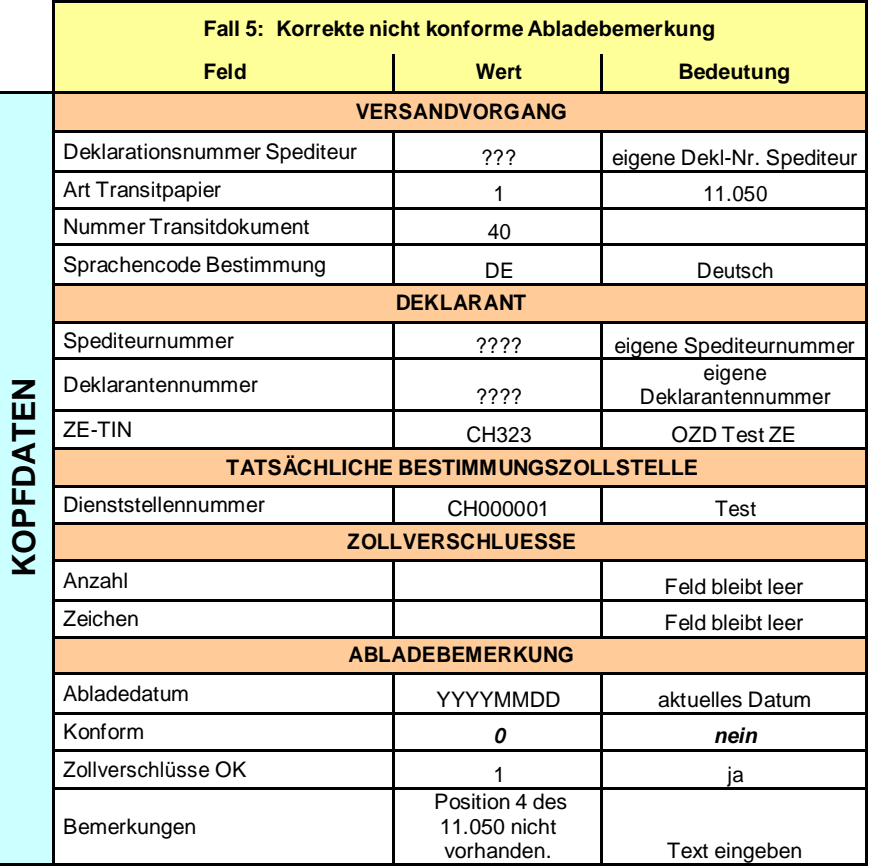